## Работа 2.11

# ИССЛЕДОВАНИЕ ЭЛЕКТРОМАГНИТНЫХ КОЛЕБАНИЙ В ПАРАЛЛЕЛЬНОМ *LC* - КОНТУРЕ

#### Залача

Снять резонансные кривые  $LC$  - и  $RLC$  - контуров.  $1<sup>1</sup>$ 

 $\mathcal{D}$ Снять кривые свободных затухающих колебаний для этих контуров.

 $\mathcal{R}$ По экспериментальным данным определить резонансные частоты И добротности контуров. Сравнить результаты, полученные двумя способами.

#### **ВВЕЛЕНИЕ**

Колебательным контуром называется система, состоящая из конденсатора С и индуктивности L. В эквивалентной схеме реального контура последовательно с индуктивностью включают сопротивление  $R$  для учета потери энергии. Если зарядить конденсатор зарядом  $q_0$  и замкнуть ключ, в контуре возникнут периодические изменения во времени заряда конденсатора  $q$ , напряжения на конденсаторе  $U_C$ , силы тока через индуктивность *і* и напряжения на ней  $U_L$ . Найдем законы изменения  $i \text{ } u \text{ } U_C$ .

Рассмотрим сначала колебания в идеальном контуре ( $R = 0$ ). После замыкания ключа конденсатор начинает разряжаться, но ток в контуре, благодаря появлению ЭДС индукции на катушке, будет нарастать постепенно. Напряжение на конденсаторе в каждый момент времени равно ЭДС индукции. Учитывая это, а также тот факт, что уменьшение заряда конденсатора  $dq = i \cdot dt$  получим уравнение, описывающее колебания заряда:

$$
U_C = -L \cdot \frac{di}{dt}; U_C = \frac{q}{C}; i = \frac{dq}{dt}; \implies \frac{d^2q}{dt^2} + \frac{1}{L \cdot C} \cdot q = 0 \tag{1}
$$

Решением этого уравнения, называемого уравнением гармонического осциллятора, является функция вида:

$$
q(t) = q_0 \cdot \sin(\omega_0 \cdot t + \alpha) \tag{2}
$$

где  $\omega_0 = \frac{1}{\sqrt{I \cdot C}}$  - частота колебаний. Амплитуда колебаний  $q_0$  и начальная фаза  $\alpha$  зависят от начальных условий. Например, если мы в момент замыкания контура зарядили конденсатор до заряда  $q_0$ , то начальная фаза  $\alpha = \frac{\pi}{2}$ . В идеальном контуре, колебания протекают без затухания.

В любом реальном контуре колебания протекают с затуханием. Механизмов потери энергии контуром может быть очень много: потери на поляризацию диэлектрика конденсатора, на намагничивание сердечника катушки индуктивности, на излучение электромагнитных волн и так далее. Самый простой для учета механизм потерь - потери на джоулево тепло в активном сопротивлении проводников. Учтем эти потери, введя в уравнение гармонического осциллятора падение напряжения на активном сопротивлении:

$$
\frac{d^2q}{dt^2} + 2 \cdot \beta \cdot \frac{dq}{dt} + \frac{1}{L \cdot C} \cdot q = 0
$$
\n(3)

где  $\beta = \frac{R}{2I}$ . В случае малого затухания ( $\beta \ll \omega_0$ ) решением уравнения (3) будет функция:

$$
q(t) = q_0 \cdot \exp(-\beta \cdot t) \cdot \sin(\omega \cdot t + \alpha)
$$
 (4)

где  $\omega = \sqrt{\omega_0^2 - \beta^2}$  (Рис. 1);  $\beta$  - коэффициент затухания. За время  $\tau = \frac{1}{\beta}$ 

амплитуда колебаний уменьшается в е раз.

Для напряжения на конденсаторе  $U_C$  (оно же - напряжение на контуре) получается функция аналогичная (4):

$$
U_C(t) = U_0 \cdot \exp(-\beta \cdot t) \cdot \sin(\omega \cdot t + \alpha)
$$
 (5)

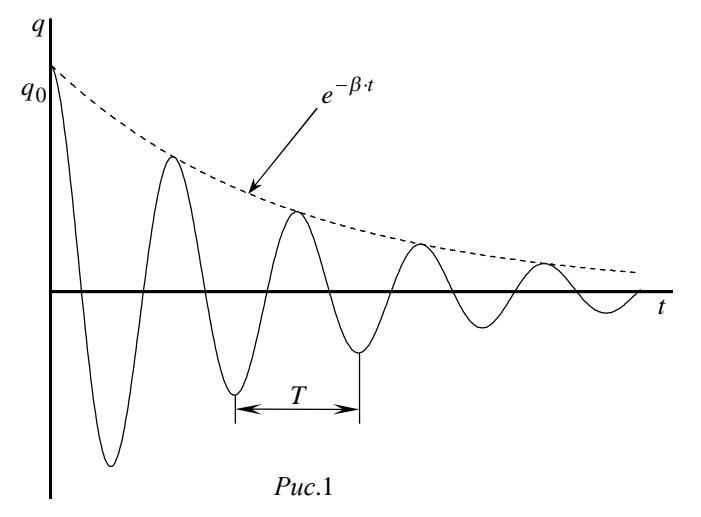

На практике принято затухание колебаний характеризовать логарифмическим декрементом:

$$
\lambda = \ln \frac{U(t)}{U(t+T)}
$$
\n(6)

Под знаком логарифма - отношение амплитудных значений двух колебаний разделенных промежутком времени, равным периоду колебаний. Подставляя (5) в (6), получим связь  $\lambda$  и  $\beta$ :

$$
\lambda = \beta \cdot T = \frac{T}{\tau} \tag{7}
$$

Другой часто используемой характеристикой контура является добротность  $Q$ . Она определяется как отношение энергии, запасенной контуром, к энергии, теряемой за период колебаний. Очевидно, что добротность тем больше, чем меньше затухание. Можно показать, что она равна:

$$
Q = \frac{\pi}{\lambda} \tag{8}
$$

Выше мы рассмотрели свободные затухающие колебания в контуре. Далее рассмотрим вынужденные колебания, протекающие под действием периодически изменяющегося внешнего воздействия в виде напряжения  $U_{\Gamma} = U_m \cdot \sin(\Omega \cdot t)$ (через L пропускается периодически изменяющийся ток  $i_{\Gamma} = i_m \cdot \sin(\Omega \cdot t)$ ).

Рассмотрим включение контура, которое применяется в лабораторной установке (Рис. 2). Контур подключен к генератору тока, который дает в нагрузке неизменный по амплитуде ток вне зависимости от сопротивления нагрузки (т.е. самого контура). Постоянство амплитуды тока осуществляется включением между генератором напряжения и контуром большого сопротивления. В качестве такого сопротивления использован конденсатор малой емкости  $C_1$ . Ток  $i_{\Gamma}$ , подводимый к контуру, определяется этим последовательным сопротивлением и почти не зависит от эквивалентного сопротивления самого контура, т.е.  $i_{\Gamma} = i_m \cdot \sin(\Omega \cdot t)$ . Сумма палений напряжения на элементах контура  $L$ ,  $R$  и  $C$  равна нулю:

$$
L \cdot \frac{di_L}{dt} + \frac{q}{C} + R \cdot i_L = 0 \tag{9}
$$

Ток через индуктивность складывается из внешнего тока  $i_{\Gamma}$  и тока через емкость. После подстановки всех напряжений в уравнение (9) получим уравнение похожее на (3), но с правой частью, отличной от нуля. Анализ решения этого уравнения показывает, что напряжение на контуре будет изменяться с частотой  $\Omega$ (т.е. частотой вынуждающего напряжения) и амплитудой, которая зависит от разности  $\Omega - \omega_0$ . Зависимость амплитуды колебаний от частоты называется резонансной кривой.

При нулевой частоте (постоянный ток) напряжение на контуре определяется только падением напряжения на активном сопротивлении  $R$ . При приближении частоты внешнего напряжения к некоторой частоте  $\omega_p$ , называемой резонансной, амплитуда на контуре резко возрастает, а затем вновь уменьшается. Расчеты показывают, что при  $\beta \ll \omega_0 \omega_P \approx \omega_0$ . Именно этот случай имеет место для нашей экспериментальной установки.

Экспериментальную резонансную кривую обычно представляют в нормированном виде, т.е. по оси ординат откладывают  $U_{m}$  ( $U_{m}$  максимальное значение  $U_m$  при  $\Omega = \omega_P$ ), а по оси абсцисс -  $f = \Omega / \gamma \sqrt{2 \pi}$ .

Под полосой пропускания контура подразумевается разность частот

$$
\Delta f = f_2 - f_1 \tag{10}
$$

где  $f_1$  и  $f_2$  - частоты при которых значение квадрата напряжения на контуре (и пропорциональной ему мощности, поглощаемой от генератора) составляет половину от квадрата напряжения на резонансной частоте. Для измеряемой в работе кривой это частоты при которых напряжение меньше максимального напряжения при резонансе в  $\sqrt{2}$  раз. Добротность контура связана с остротой резонансной кривой: чем уже полоса пропускания, тем больше добротность колебательного контура. Постарайтесь решить эту задачу (И.Е.Иродов, 2 издание, задачи 4.102, 4.150) самостоятельно и покажите, что

$$
Q = \frac{f_P}{\Delta f} \tag{11}
$$

#### **VCTAHORKA**

Схема лабораторной установки приведена на Рис. 2.

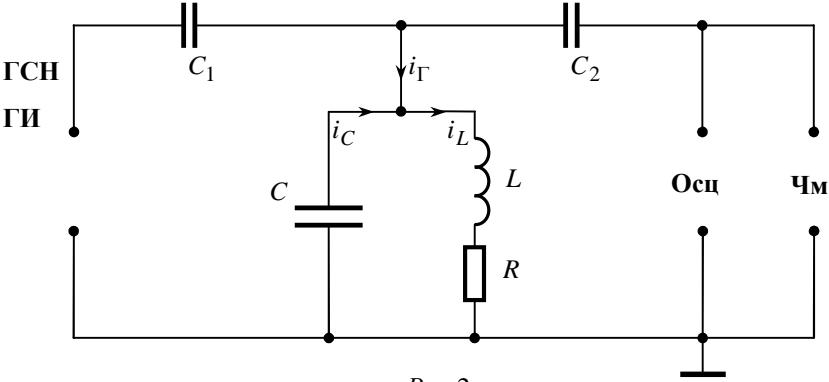

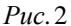

Установка представляет собой плату, выполненную методом печатного монтажа. К плате подключаются:

- источники сигналов (генератор синусоидального напряжения или генератор прямоугольных импульсов);
- измерительные приборы (осциллограф и частотомер);
- резистор R или перемычка для исследований либо RLC -контура, либо LC контура.

При исследовании вынужденных колебаний используется генератор синусоидальных колебаний, а осциллограф используется для измерения амплитудного значения напряжения на контуре. При исследовании свободных затухающих колебаний используется генератор прямоугольных ИМПУЛЬСОВ (внутренний генератор частотомера) и осциллограф для наблюдения формы затухающих колебаний.

### ИЗМЕРЕНИЯ И ОБРАБОТКА РЕЗУЛЬТАТОВ

### 1. Исследование вынужденных колебаний.

а) Подсоедините ко входу схемы генератор синусоидальных напряжений, следя за тем, чтобы сигнальный конец кабеля не оказался подсоединен к заземлению; включите приборы.

б) Убедитесь в работоспособности схемы. Для этого подайте от генератора напряжение амплитулой несколько вольт частоты 50 - 150 кГц и получите на экране осциллографа, подбирая оптимальный коэффициент усиления и скорость развертки, осциллограмму синусоидального напряжения. Изменяя частоту генератора, найдите ту частоту, при которой амплитуда напряжения, измеренная осциллографом, максимальна. Регулировкой выходного напряжения генератора добейтесь того, чтобы осциллограмма занимала почти весь экран. Убедитесь в работоспособности частотомера при частотах колебаний близкой к резонансной. Частотомер срабатывает только при превышении напряжения на входе некоторого порогового значения, которое можно регулировать. Порог должен быть установлен такой, чтобы частотомер уверенно срабатывал в диапазоне частот 50 - 150 кГц.

в) Снятие резонансной кривой. Определите диапазон частот, в котором напряжение на контуре не менее 0,2  $U_{mP}$ . В этом диапазоне измерьте по точкам зависимость амплитуды на экране осциллографа от частоты, которую показывает частотомер. Получите не менее 20 точек, делая шаг наиболее малым в области резонансной частоты.

г) Замените перемычку сопротивлением R и вновь измерьте резонансную кривую также, как это сделали в предыдущем случае. Все результаты занесите в таблицу 1. В нее же запишите номиналы сопротивления, индуктивности и емкости контура.

Таблица 1

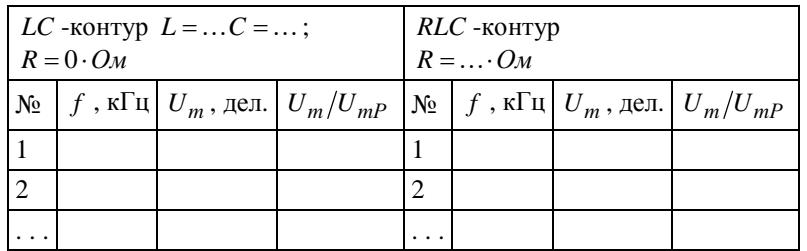

д) Выключите генератор и отключите его от монтажной платы.

### 2. Исследование свободных затухающих колебаний.

а) На вход колебательного RLC-контура подайте импульсное напряжение от генератора импульсов. В качестве последнего служит генератор импульсов частотомера.

б) Ручками усиление "Ү", "период развертки", "синхронизация" установите на экране изображение экспоненциально падающего синусоидального напряжения.

в) Занесите в таблицу 2 координаты Х и Ү всех максимумов и минимумов

наблюдаемой кривой. Определите по переключателю "время/ дел" масштаб по оси Х (мкс/дел), то есть сколько микросекунд приходится на одно большое деление экрана.

Таблица 2

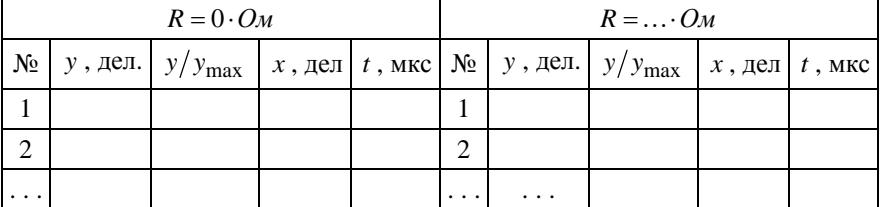

г) Проведите аналогичные измерения для  $LC$  -контура, заменив сопротивление перемычкой.

#### 3. Обработка результатов исследований вынужденных колебаний.

а) По данным таблицы 1 постройте две резонансные кривые, то есть зависимости  $U_m/U_{mP}$  от частоты  $f$ .

б) По резонансным кривым определите резонансные частоты и их погрешности. Последние оцениваются графически как половина расстояния (по оси частот) между экспериментальными точками в районе максимума кривой. Действительно, чем меньше шаг между экспериментальными точками, тем с большей точностью можно определить максимальное значение.

в) Используя формулы (10) и (11), определите по резонансным кривым значения ширины полосы пропускания  $\Delta f$  и добротности  $Q$  для  $R = 0$  и  $R \neq 0$ .

г) Определите погрешности  $\Delta f$  и  $Q$ , считая погрешности  $f_1$  и  $f_2$ приблизительно равными погрешности  $f_p$ . Надо иметь ввиду, что в случае RLC контура измеренное таким образом значение добротности может иметь лишь оценочный характер, так как формула (11) справедлива только при  $0 \gg 1$ .

### 4. Обработка результатов исследования свободных колебаний.

а) Постройте по данным Табл. 2 кривые затухания для LC - и RLC - контуров, откладывая по вертикали  $\frac{y}{y_{\text{max}}}$ , где  $y_{\text{max}}$  - амплитуда первого максимума кривой затухания, а по горизонтали время t в мкс.

б) Определите период свободных колебаний  $T$  по расстоянию между любыми соседними максимумами.

в) По формулам (6), (7) определите логарифмический декремент затухания и коэффициент затухания для LC - и RLC -контуров.

г) Определите добротности контуров, используя формулу (8).

д) Определите погрешность измерений  $T$ ,  $\lambda$ ,  $\beta$ :  $\Delta T$  - как погрешность однократного прямого измерения ;  $\Delta \lambda$ ,  $\Delta \beta$  - как погрешности косвенных измерений (2). Основную приборную погрешность вносит измерение  $t$ ,  $U_m(t)$ , *©Кафедра экспериментальной физики СПбГПУ*

 $U_m(t+T)$  по экрану осциллографа (5-10 %).

Выводы должны содержать анализ влияния активного сопротивления на форму резонансной кривой, кривой затухания на добротность *Q* ; сравнение экспериментальной и теоретической величин резонансной частоты; сравнение величин *Q* для случая свободных и вынужденных колебаний.

# *КОНТРОЛЬНЫЕ ВОПРОСЫ*

1. Как определить время затухания и величину добротности контура в режиме свободных колебаний?

2. Как связаны между собой полоса пропускания и добротность?

3. Почему при *R* = 0 осциллограмма колебаний затухающая?

## *ДОПОЛНИТЕЛЬНЫЕ ЗАДАНИЯ*

Определите активное сопротивление  $R_K$  катушки индуктивности . По

величинам  $\beta$  для случаев  $R = 0$  и  $R \neq 0$  по формулам  $\beta_{R=0} = \frac{R_K}{2 \cdot L}$  $\beta_{R=0} = \frac{R_K}{2 \cdot L}$  и

*L*  $R \neq 0$  =  $\frac{R_K + R}{2 \cdot L}$  $\beta_{R\neq 0} = \frac{R_K + R}{2 \cdot L}$  определите  $R_K$ . Если получите неожиданно большое значение (много большее сопротивления куска медной проволоки, использованной для

намотки) объясните полученный результат.

# *ЛИТЕРАТУРА*

*Колебания и волны, Методические указания к лабораторным работам, Л. 1981, с.16-27 <http://www.physics.spbstu.ru/library.shtml>*

*(Библиотека сайта кафедры экспериментальной физики СПбГПУ)*